KubeCon - Berlin, 29-30 March 2017

### **Tales from Lastminute.com machine room: our journey towards a full on-premise kubernetes architecture in production**

michele.orsi@lastminute.com manuel.ranieri@lastminute.com

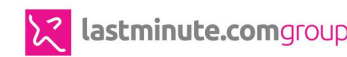

### **An inspiring travel company ..**

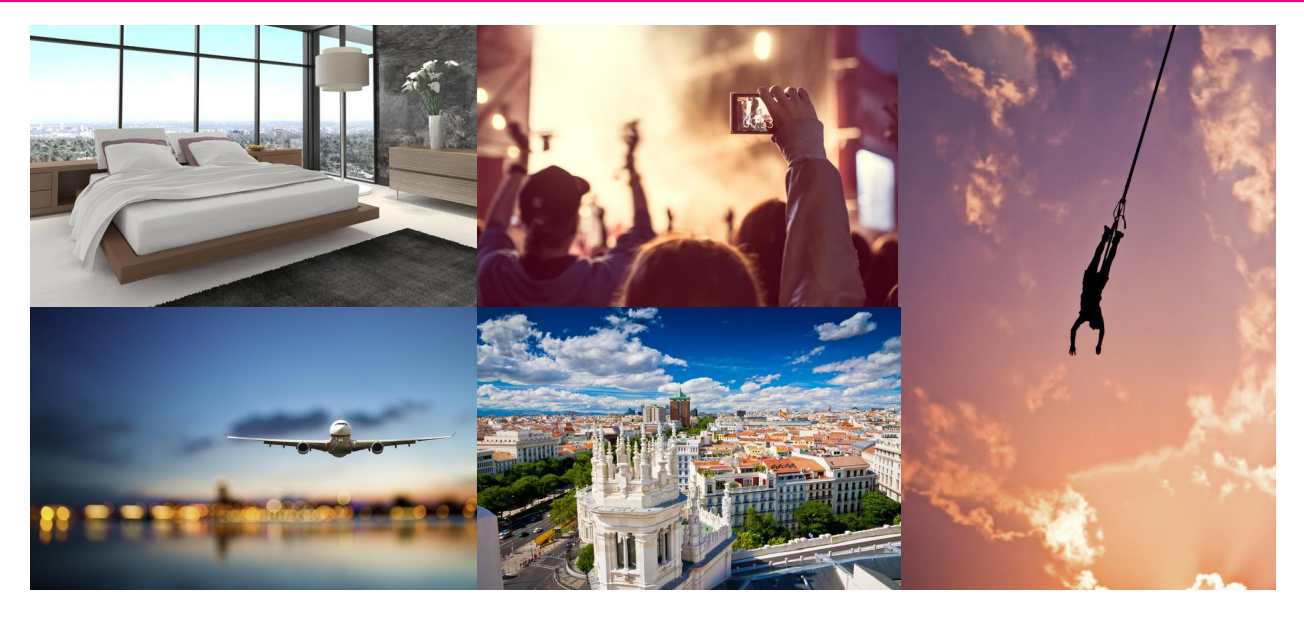

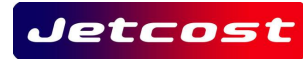

lastminute.com

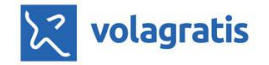

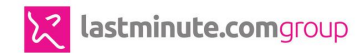

### **A tech company to the core**

Tech department: **300+ people**

Applications: **~100**

Database: **4 TB of data**

Servers: **1400 VMs, 300 physical machines**

Locations: **Chiasso, Milan, Madrid, London, Bengaluru** 

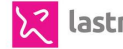

### **Business: "technology is slow"**

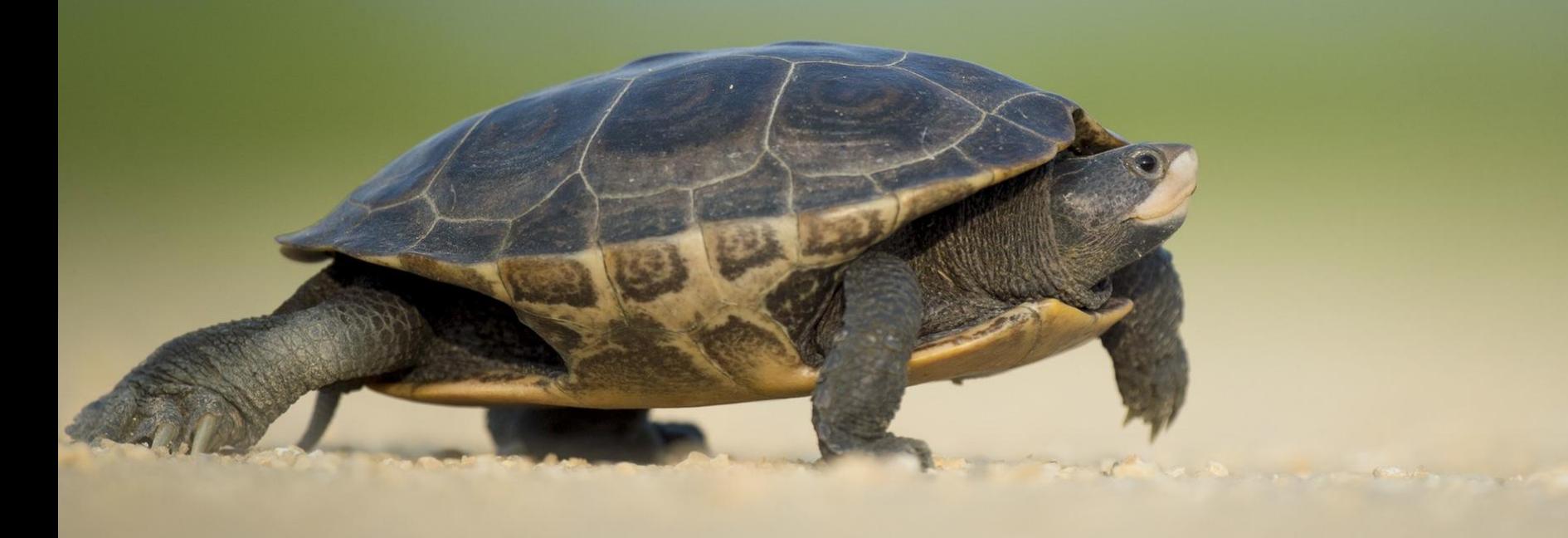

*https://www.pexels.com/photo/turtle-walking-on-sand-132936/*

### **Technology: "the monolith is the problem"**

*https://www.flickr.com/photos/southtopia/5702790189*

### **"... let's break into microservices!"**

*https://www.pexels.com/photo/gray-pebbles-with-green-grass-51168/*

## **A lot of issues**

- **LONG** provisioning time
- **LACK OF** alignment across environments
- **LACK OF** alignment across applications
- **LACK OF** awareness about *ops*

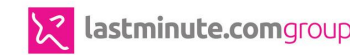

### **A year-long endeavour**

- build a **new, modern infrastructure**
- migrate the **search (flight/hotel) product** there

*... without:*

- impacting the business
- throwing away our whole datacenter

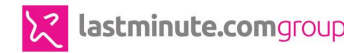

### **Our infrastructure and our architecture**

**SPO** 

*https://www.pexels.com/photo/colorful-toothed-wheels-171198/*

514

PAUGRESS

### **Virtualization platform**

# **TONS OF**

# **VIRTUAL MACHINES**

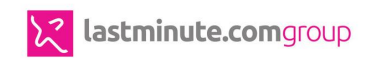

### **Virtualization platform**

# **ALL PROBLEMS IN COMPUTER SCIENCE<br>CAN BE SOLVED BY ANOTHER LEVEL OF**

**OF**

# **EXCEPT OF COURSE FOR THE<br>PROBLEM OF TOO MANY INDIRECTIONS.**

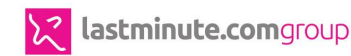

### **Engage**

- CoreOS, the all-in-one choice
	- Cloudconfig configuration
	- Automatable in a shot
	- Really simple patch management

### **Our Kubernetes on CoreOS architecture is born**

- The stack
	- ETCD
	- FLANNELD
	- DOCKER
- KUBERNETES (Google!)

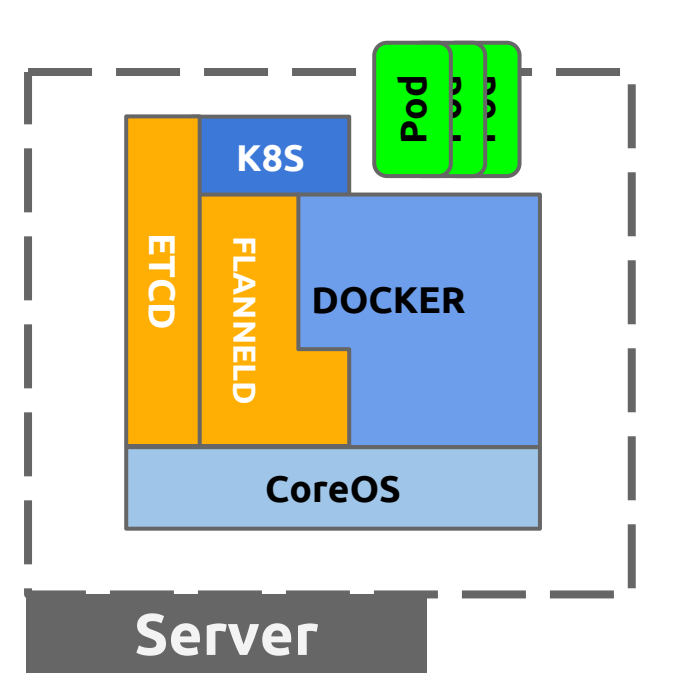

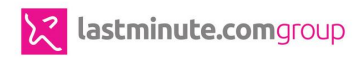

### **How to talk with pods**

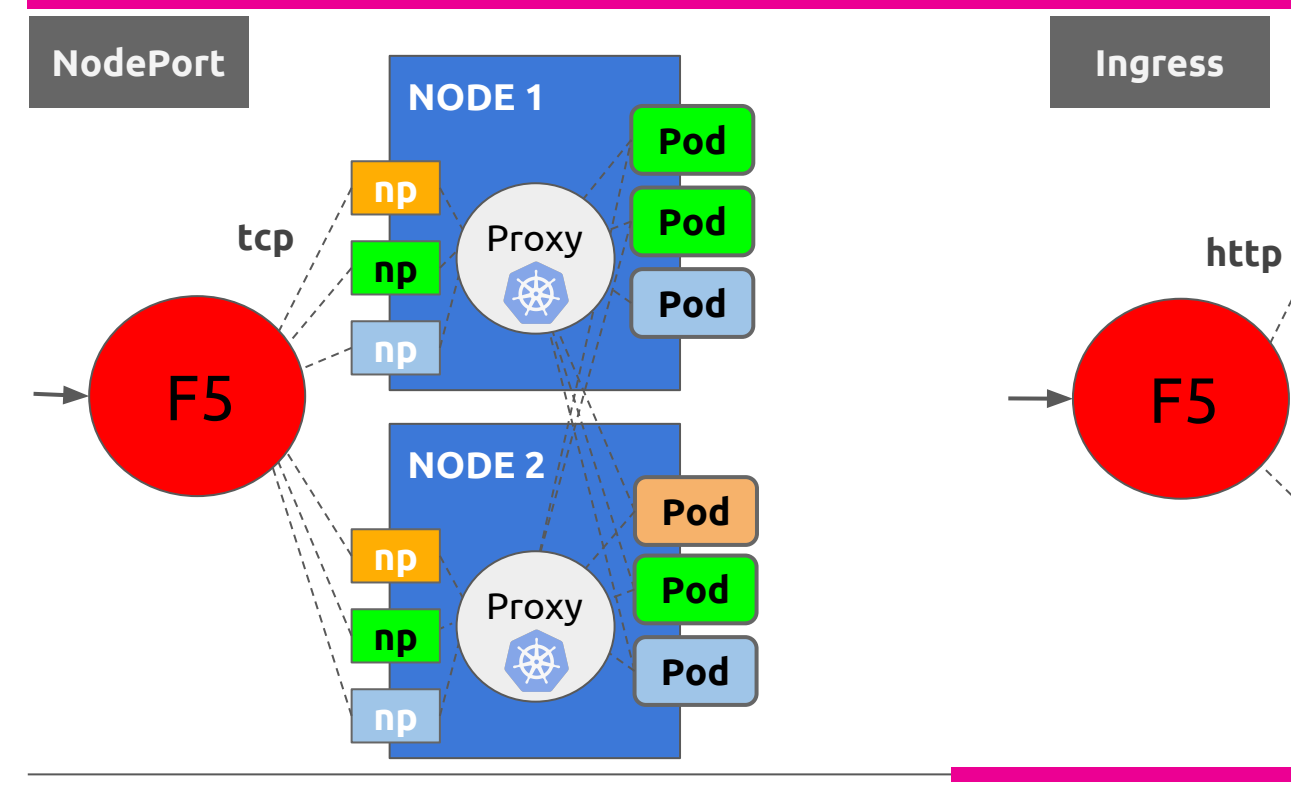

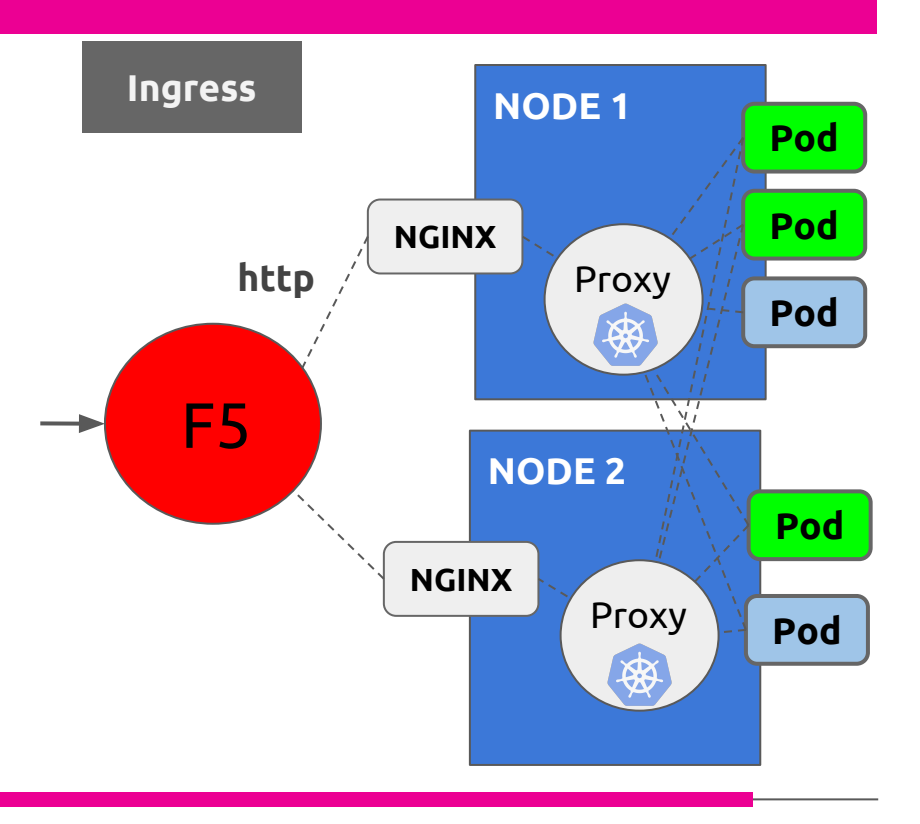

### **In the name of service**

**awesomeservice-ingress.yaml**

 - host: **awesomeservice.prd.mykubecluster.intra** http: paths: - path: / backend: serviceName: **awesomeservice** servicePort: 8081

### **In the name of service**

**\*.[prd|qa|dev].mykubecluster.intra. IN CNAME kubef5ingress**

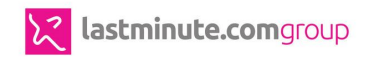

### **The return of NodePort**

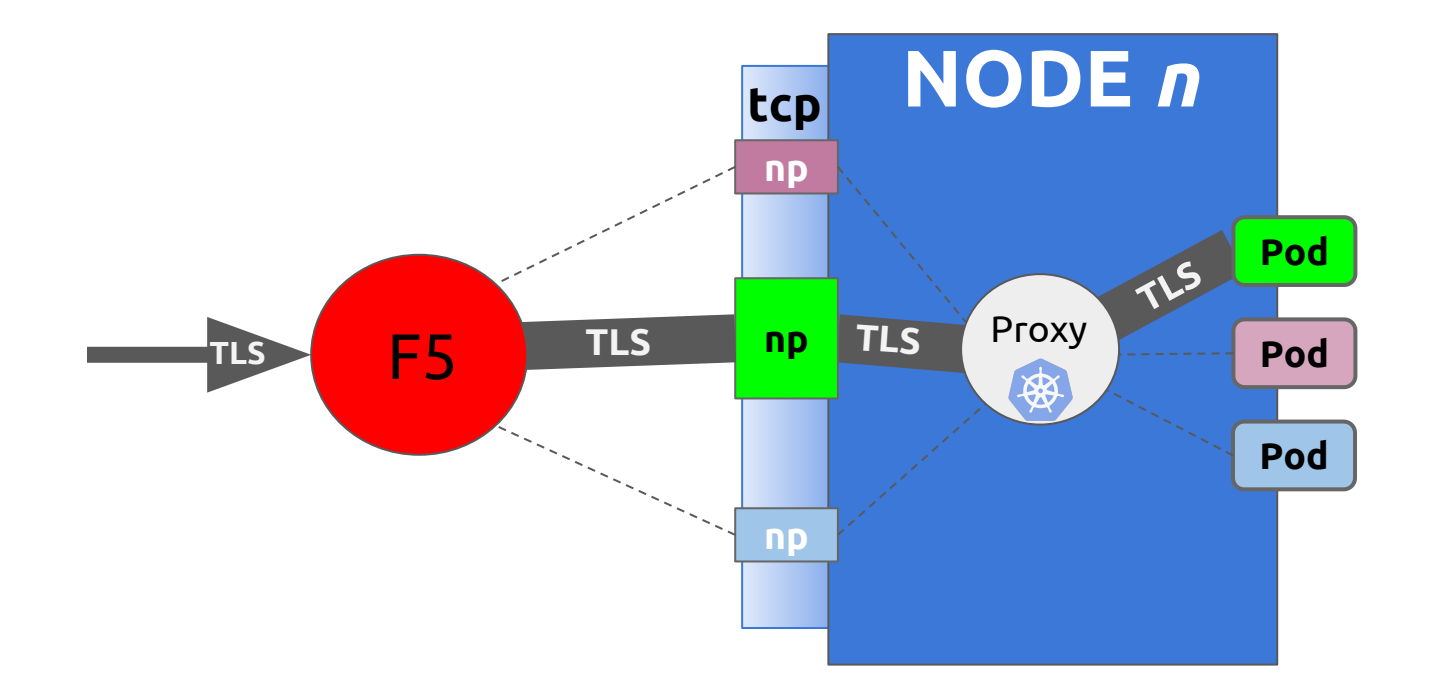

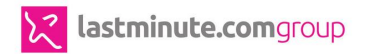

## **The registry brought another question...**

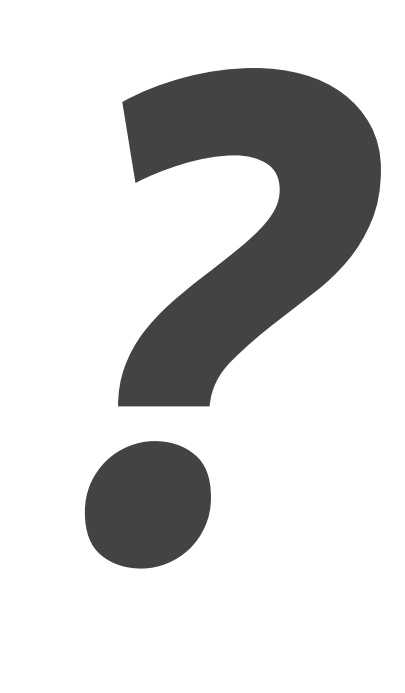

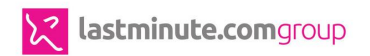

# **Seriously?**

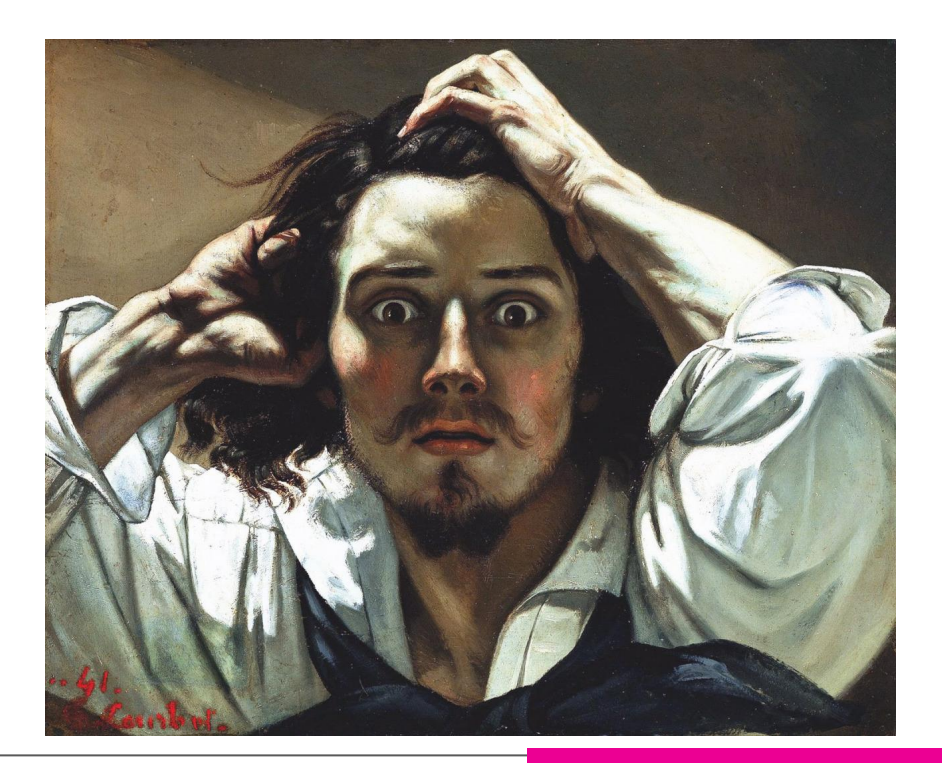

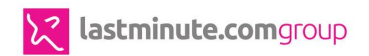

### **Rear window on kubernetes**

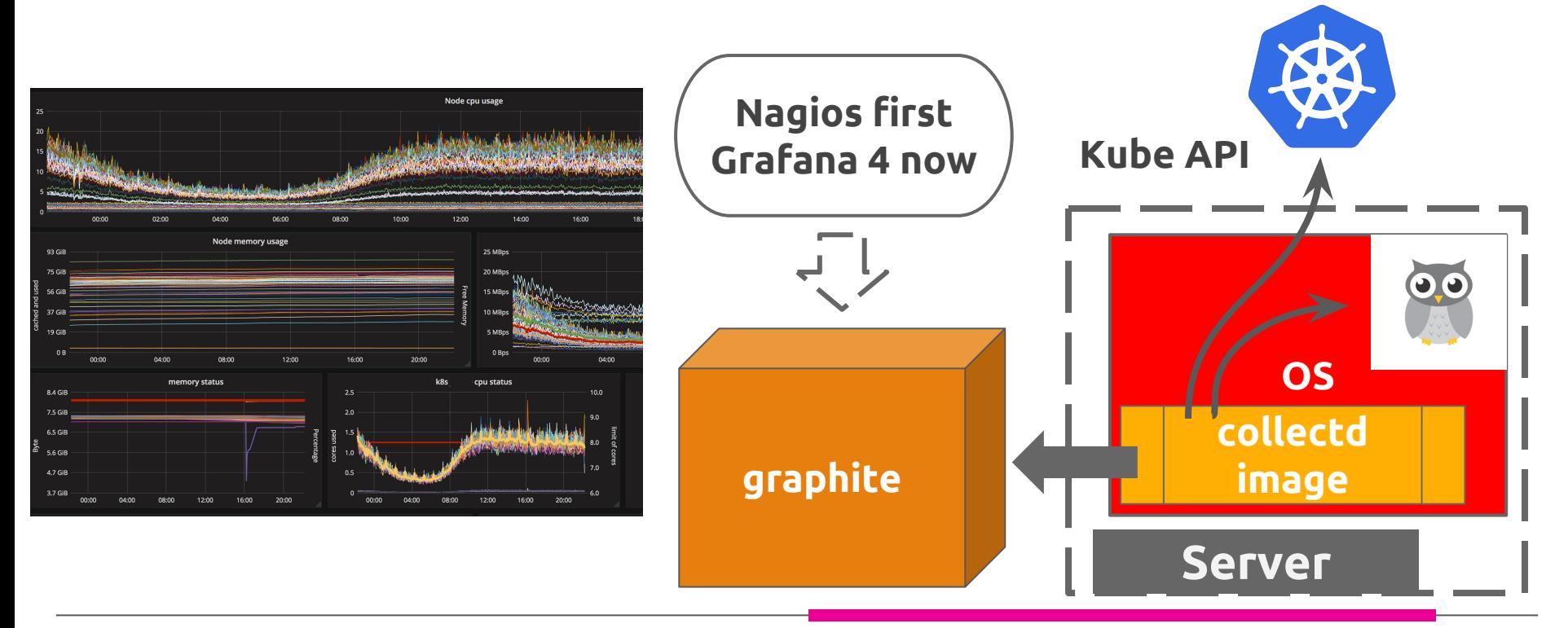

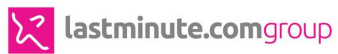

*icons from<http://www.flaticon.com>*

# **We were happy!**

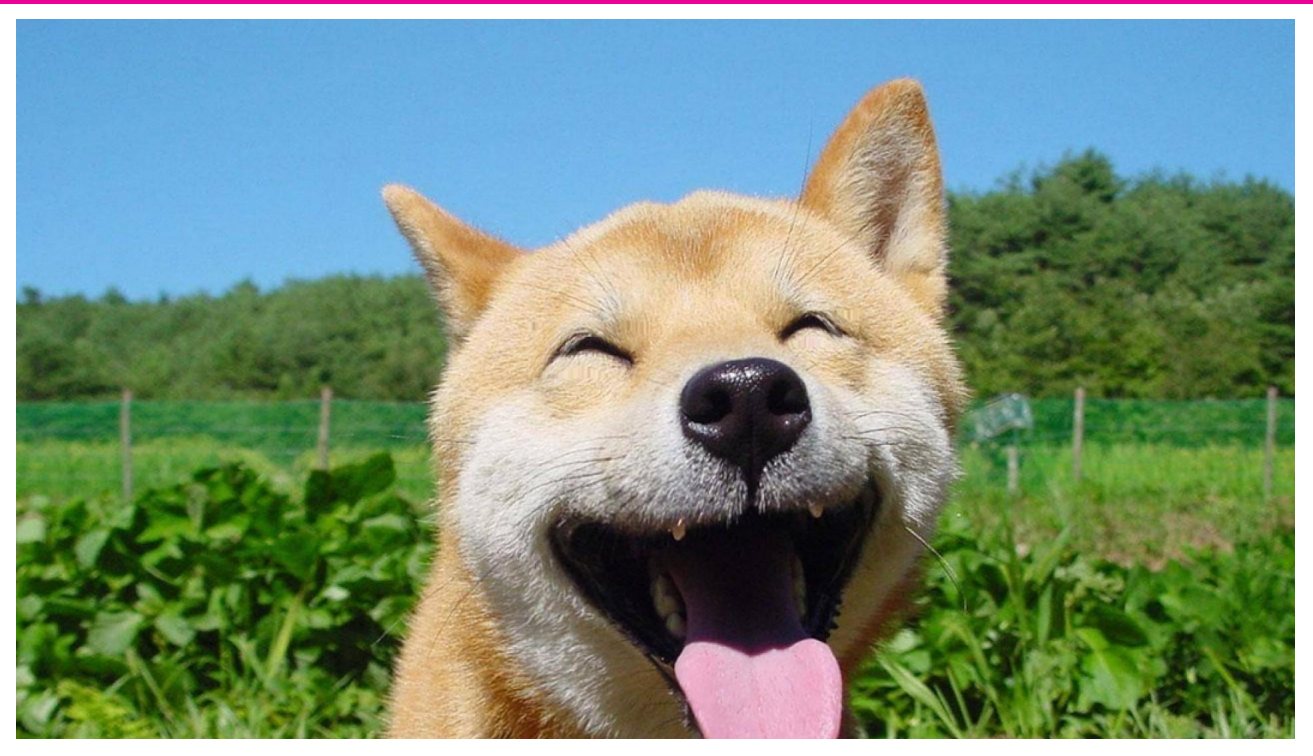

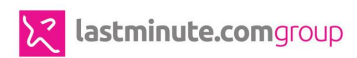

# **Not happy anymore**

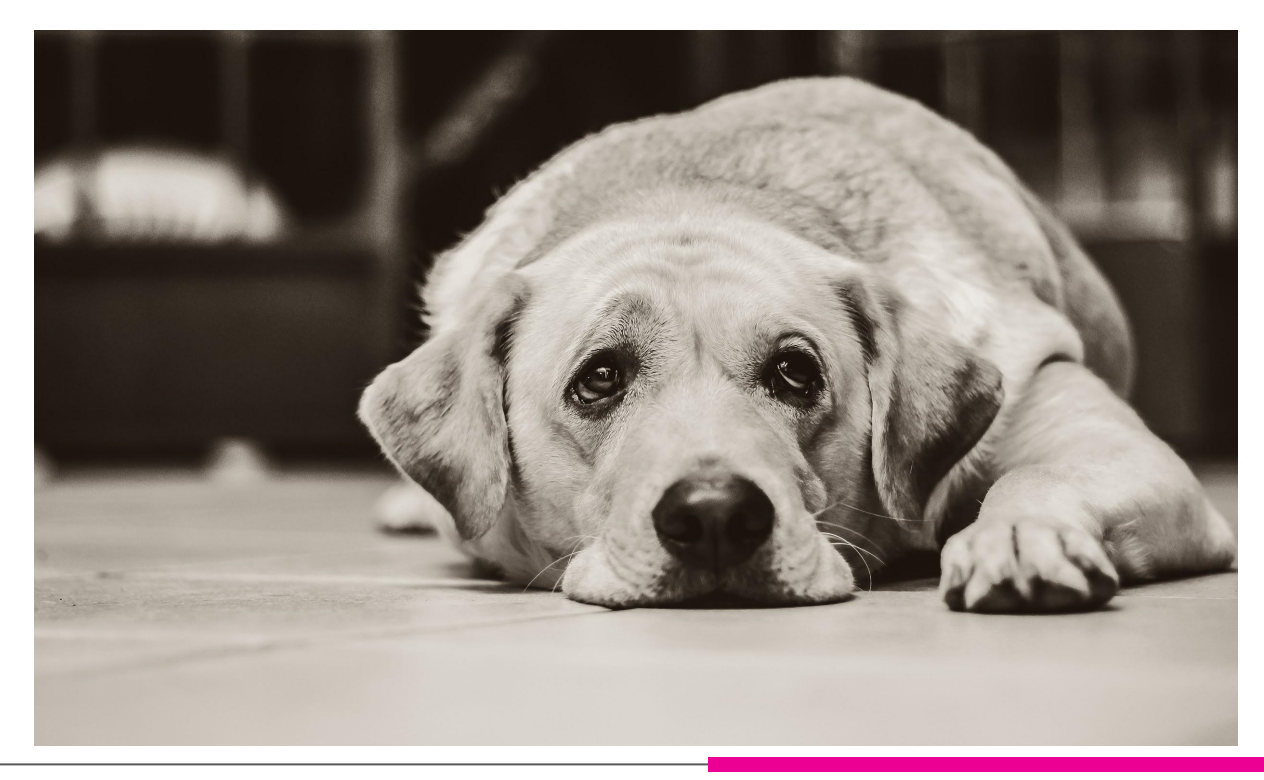

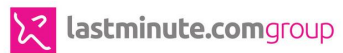

# **Seriously?**

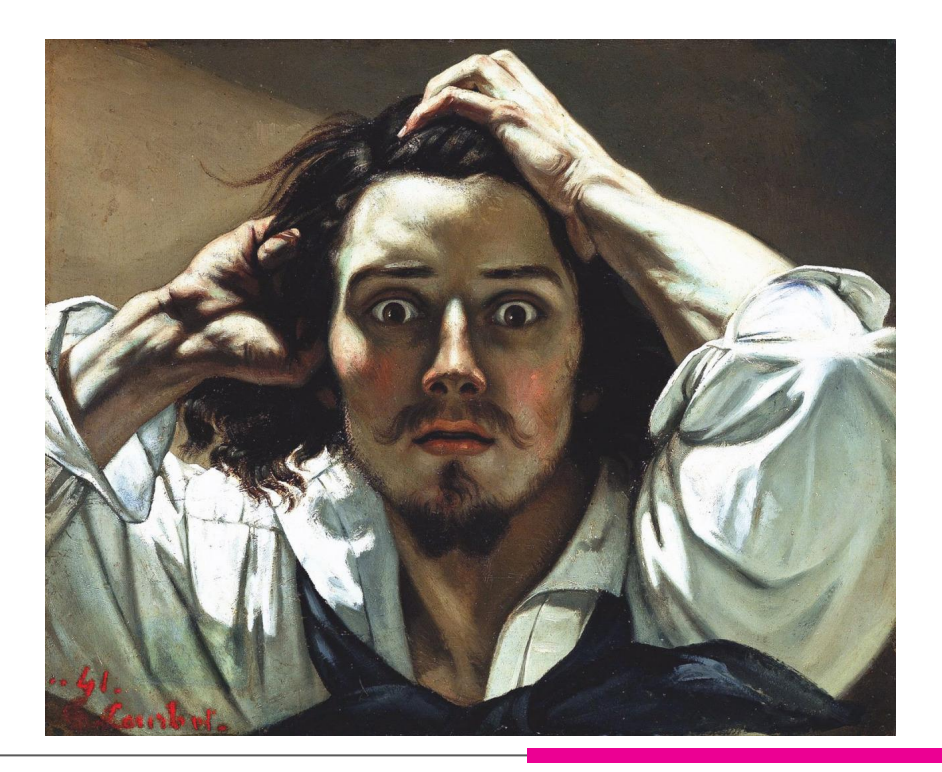

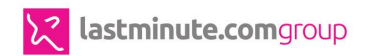

### **The change… It's a kind of magic**

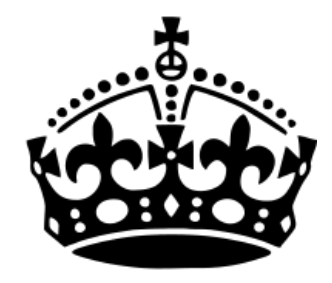

### **KEEP CALM and TRUST KUBERNETES**

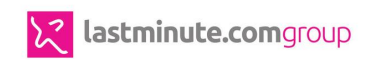

### **What we learned**

# **Lots of things!**

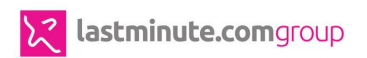

### **The final architecture (so far…)**

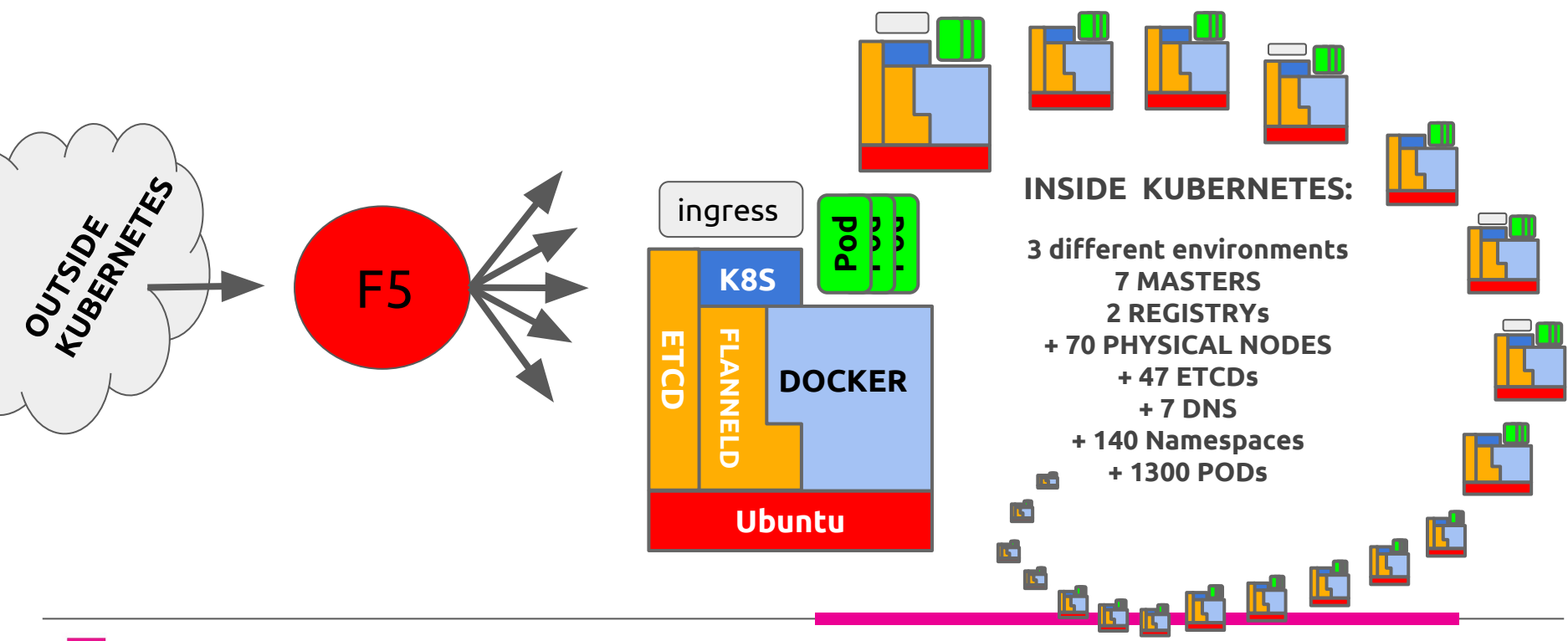

### **Our infrastructure and our architecture**

**SPO** 

*https://www.pexels.com/photo/colorful-toothed-wheels-171198/*

514

PAUGRESS

### **Our core axioms**

- **same architecture** across environments
- a **common framework** to align software
- **centralized monitoring/logging**, with alerts
- **zero downtime** deployment
- **automation** everywhere

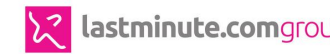

### **Kubernetes: our architecture**

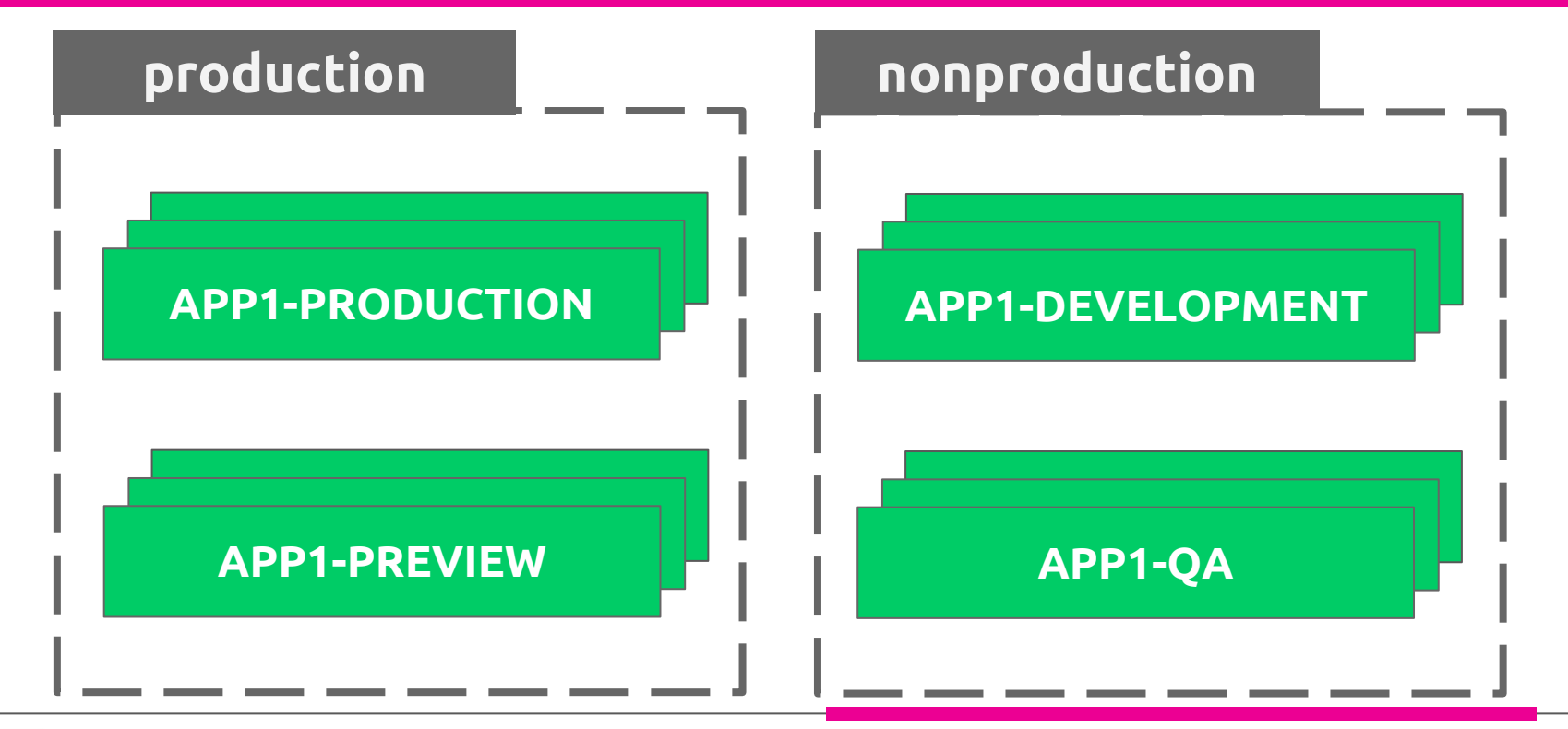

### **Kubernetes: our architecture and choices**

### **production**

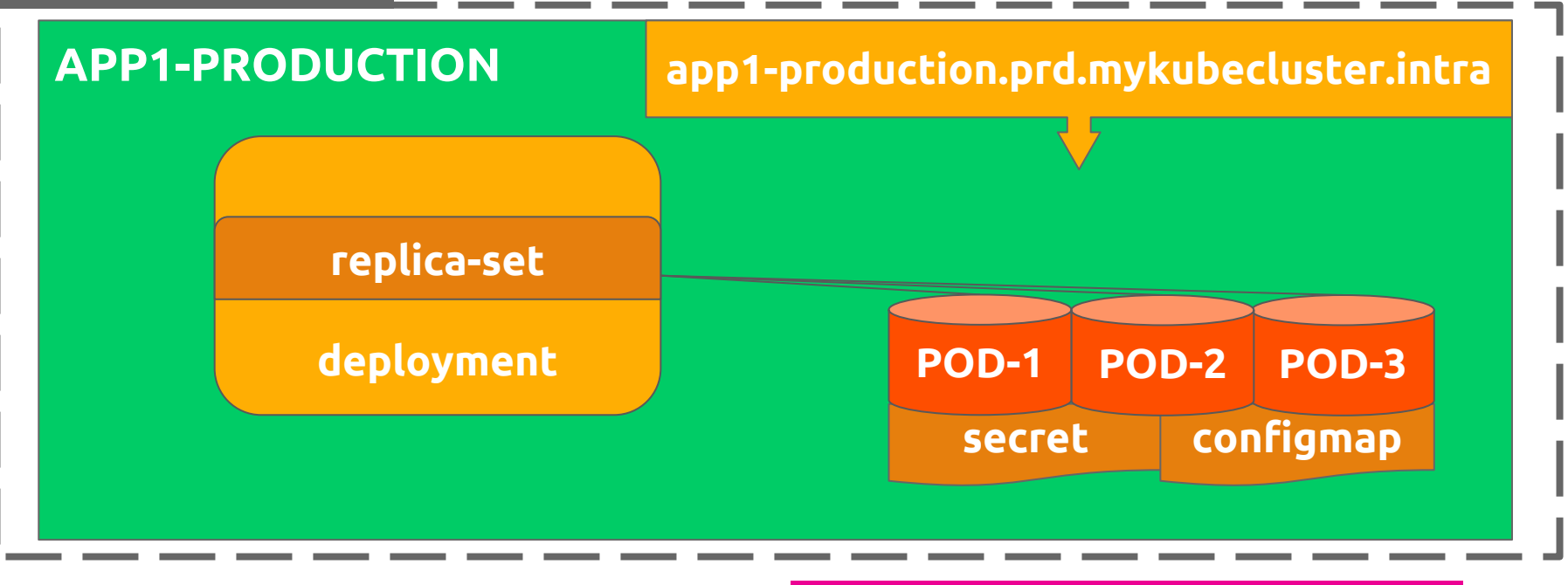

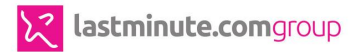

## **"To ingress or not to ingress? .."**

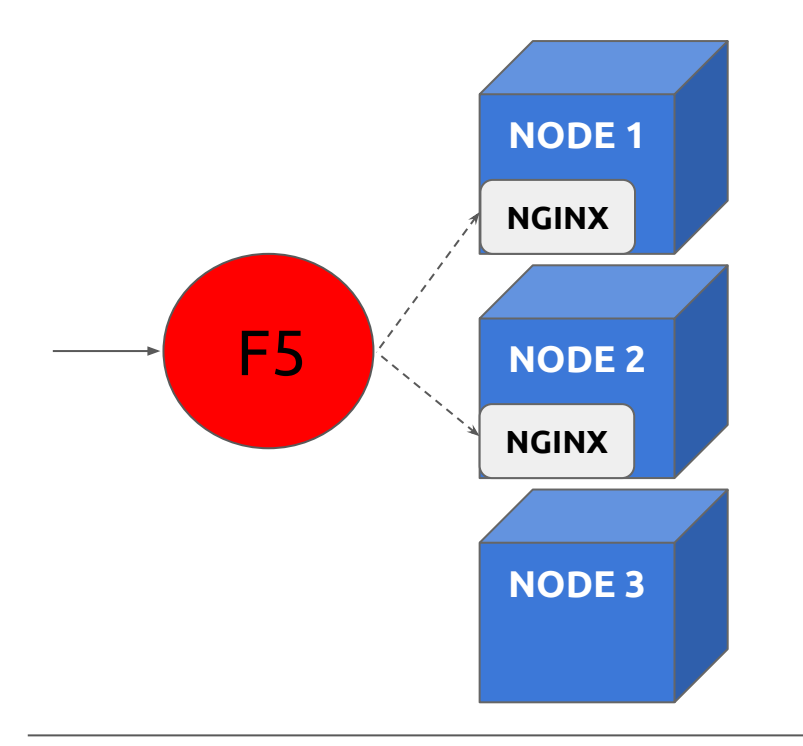

easier DNS management ● customizable **proxy server**

- 3rd party tool
- requires **external sync**
- **all requests** go through it
- reload risks

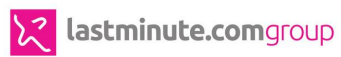

### **Kubernetes: our architecture and choices**

### **production**

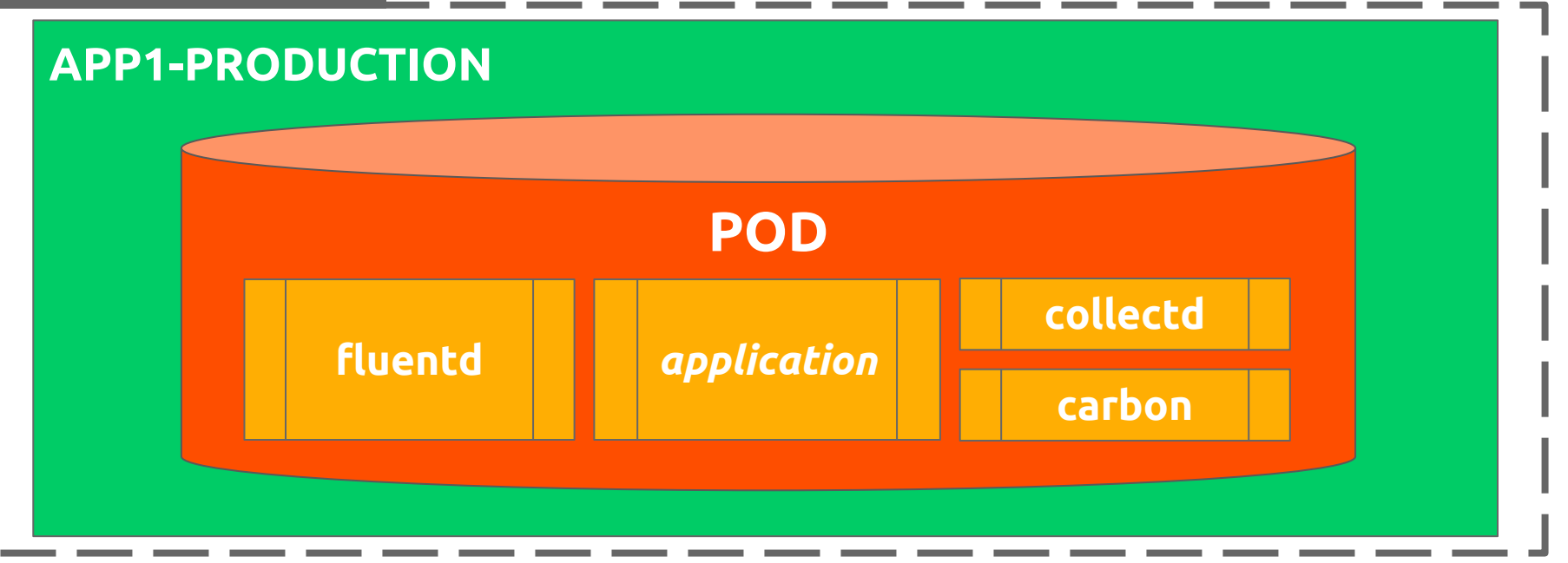

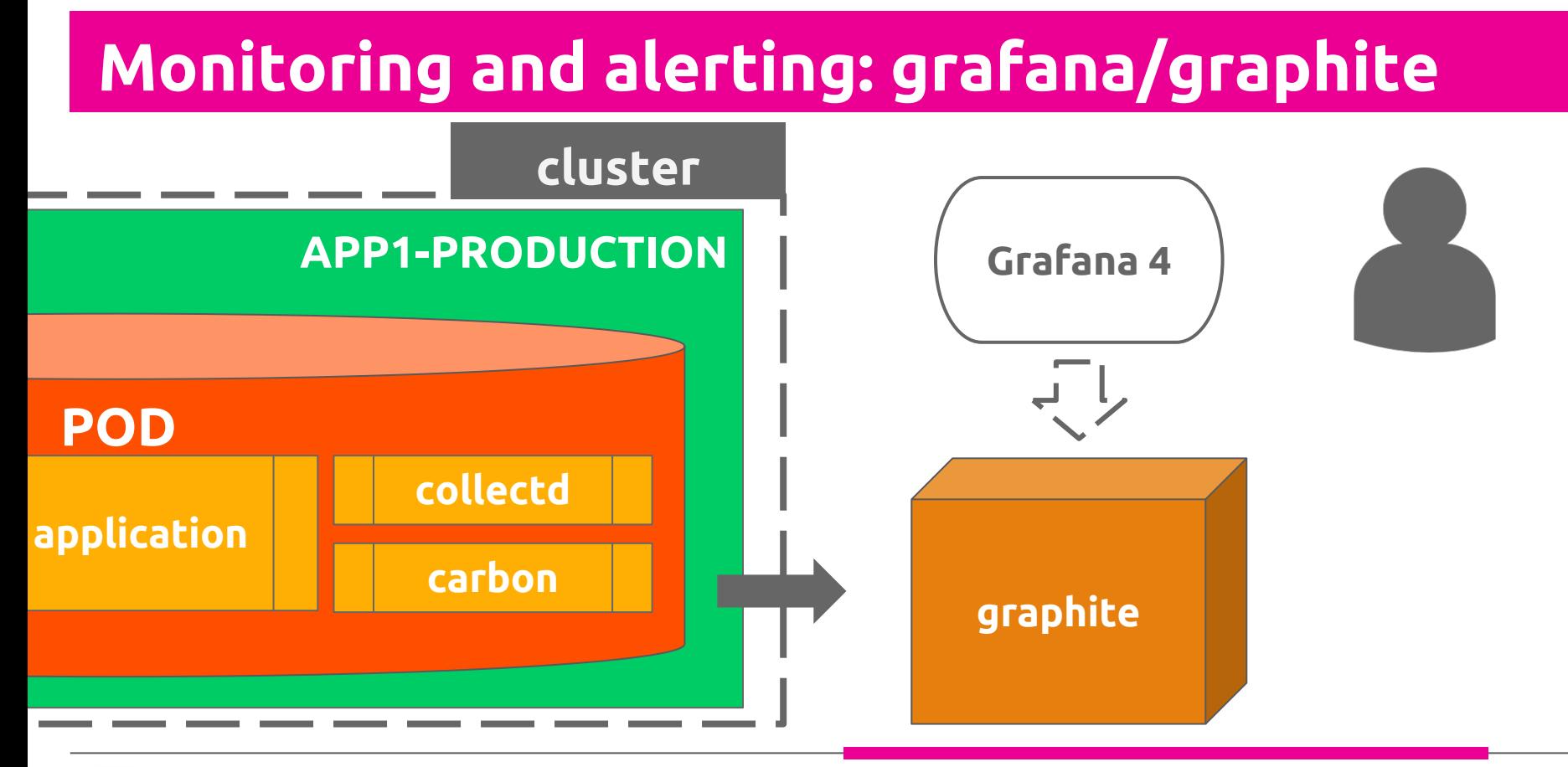

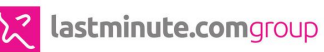

*icons from<http://www.flaticon.com>*

### **Zero downtime (1): graceful shutdown**

### **deployment.yaml**

lifecycle: **preStop: exec: command: ["/stop\_helper.sh"]**

### **stop\_helper.sh**

#!/bin/bash

#### **wget http://localhost:8002/stop**

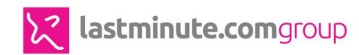

# **Zero downtime (2): graceful startup**

### **JobsExecutor.java**

private CompletableFuture run(Stream<CompletableFuture> startupJobs) {

### **return allOf(startupJobs.toArray(CompletableFuture[]::new)) .thenAccept(this::raiseReadinessUp) .exceptionally(this::shutdown);**

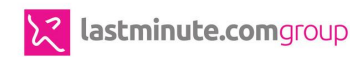

}

# **Automate everything: pipeline DSL**

### **pipeline**

microservice = factory.newDeployRequest() .withArtifact("com.lastminute.application1",2) .fromGitRepo("git.lastminute.com/team/application")

**lmn\_deployCanaryStrategy**(microservice,**"qa"**) **lmn\_deployCanaryStrategy**(microservice,**"preview"**) **lmn\_deployCanaryStrategy**(microservice,**"production"**)

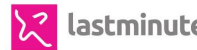

### **Automate everything: pipeline**

- git push
	- continuous integration
	- **○ continuous delivery**

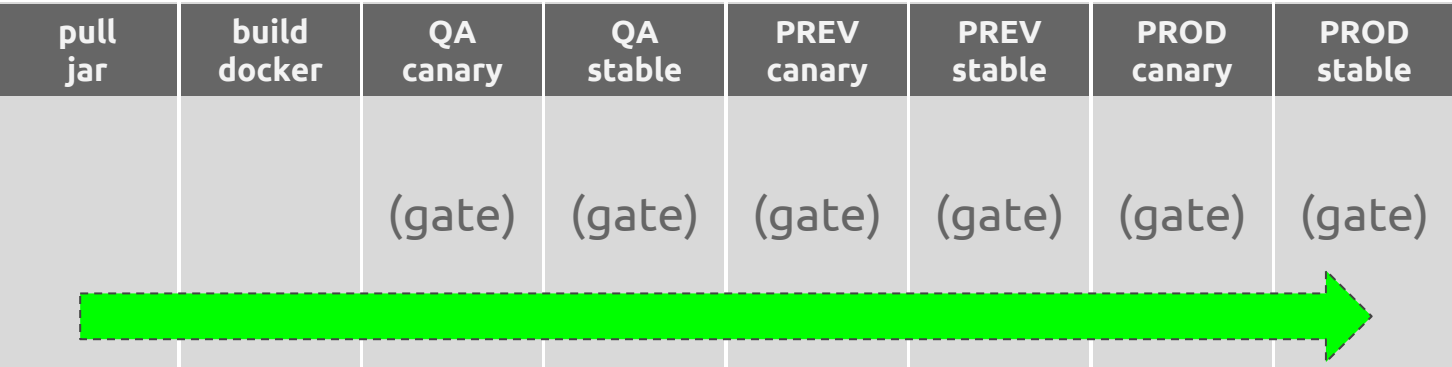

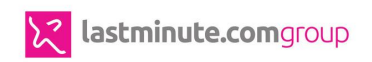

### **.. failure ..**

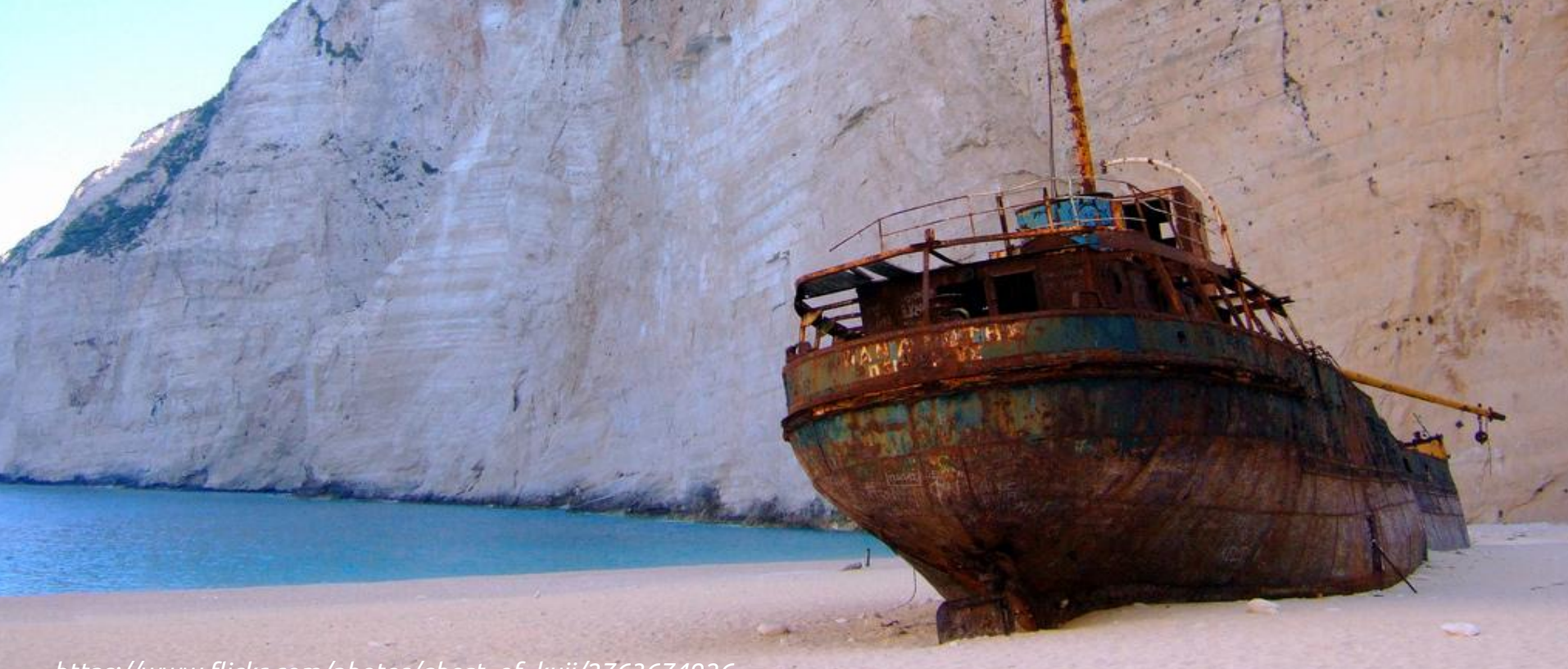

*https://www.flickr.com/photos/ghost\_of\_kuji/2763674926*

### **nginx ingress controller problem**

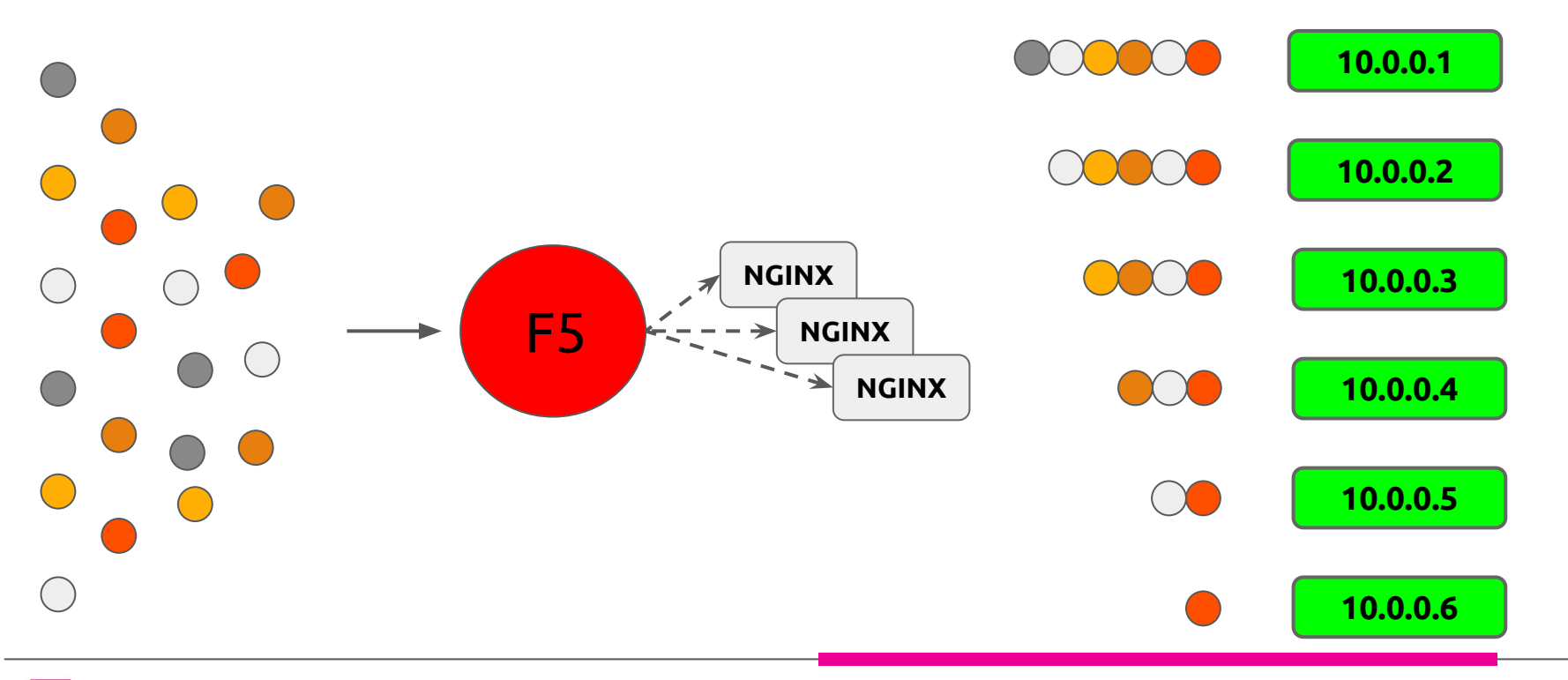

 $\mathsf{Z}$ lastminute.comgroup

# **There's light .. at the end**

*https://www.pexels.com/photo/grayscale-photography-of-person-at-the-end-of-tunnel-211816/*

### **Give me the numbers .. again!**

- **● 20K req/sec** in the new cluster
- **10 minutes** to create a new environment
- whole pipeline runs in **16 minutes**
	- **○ 4 minutes** to release 100 instances of a new version
- **2M metrics/minute** flows

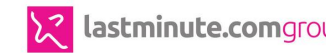

### **Yes, we're hiring!**

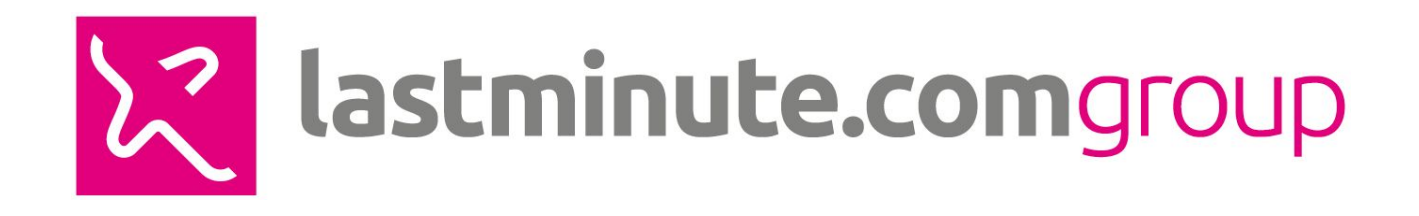

### **THANKS**

www.lastminutegroup.com

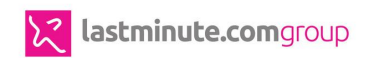